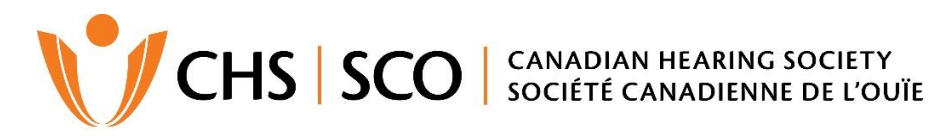

Trusted since 1940 | Partenaire de confiance depuis 1940

## **OIS Video Skills Screening Schedule**

In order to ensure that the results of the OIS Video Skills Screening are sent to applicants quickly, there will be up to four two-week testing periods per year. In addition, there will be up to nine screening appointments available during each two-week period.

In the OIS registration process, the applicant must indicate their 1st, 2nd and 3rd choices of screening periods. This must be done at least three weeks before the opening of the two week screening period. Requests for a specific two-week period can be booked in advance. For example, the applicant can request an appointment for the October period as early as May.

If an applicant requests a screening during one of the scheduled two-week periods but no appointments are available, they will be offered an appointment in the next two-week period.

Interns from the OIS Interpreter Internship Program (IIP) may take the screening when their internship is completed.

During 2018, the following two-week periods will be offered for screening appointments in the province.

## **Screening Schedule in 2018**

## **Two-week screening period example 3 Appointments must be made by**

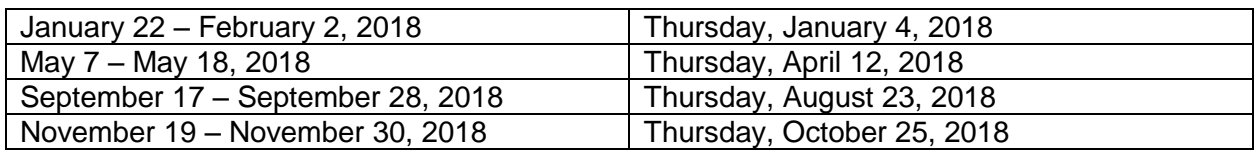

**Special note:** At the CHS – OIS Toronto location only, screening is available at any time. You do not need to follow the above schedule; however, we will need two weeks advance notice to prepare the screening.

If you are interested in becoming an OIS Registered freelance interpreter, please review the information package available for download at chs.ca. Click on the OIS interpreting logo or go to "Program and Services" and then select "Accessibility Consulting Services" from the drop-down menus at the top of the home page. Scroll down to "Ontario Interpreting Services" in the menu bar on the right. Click on "Become an OIS Interpreter". You will find "Download the registration information package" under "Instructions and application form".